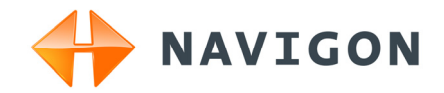

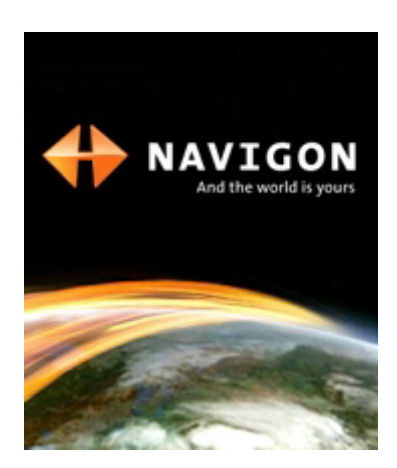

## Uživatelská příručka NAVIGON 2100 | 2110 Čeština

Leden 2008

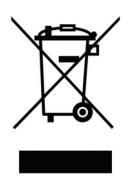

Symbol přeąkrtnutého kontejneru znamená, ľe na území Evropské unie musí být produkt po ukončení jeho ľivotnosti uloľen do odděleného sběru. Toto nařízení se netýká pouze vaąeho přístroje, ale i kaľdého přísluąenství označeného tímto symbolem. Neodhazujte tyto produkty do netříděného komunálního odpadu.

#### **Tiráž**  NAVIGON AG Schottmüllerstraße 20A

#### D-20251 Hamburg

V tomto materiálu uvedené údaje a data se mohou změnit bez předchozího oznámení. Bez výslovného písemného schválení NAVIGON AG se žádná část těchto podkladů nesmí pro jakýkoliv účel rozmnožovat nebo překládat, nezávisle na tom, jakým způsobem nebo jakými prostředky, ať elektronicky nebo mechanicky. Všechny technické údaje, výkresy atd. podléhají autorskému zákonu.

© 2008, NAVIGON AG

Všechna práva vyhrazena.

### **Obsah**

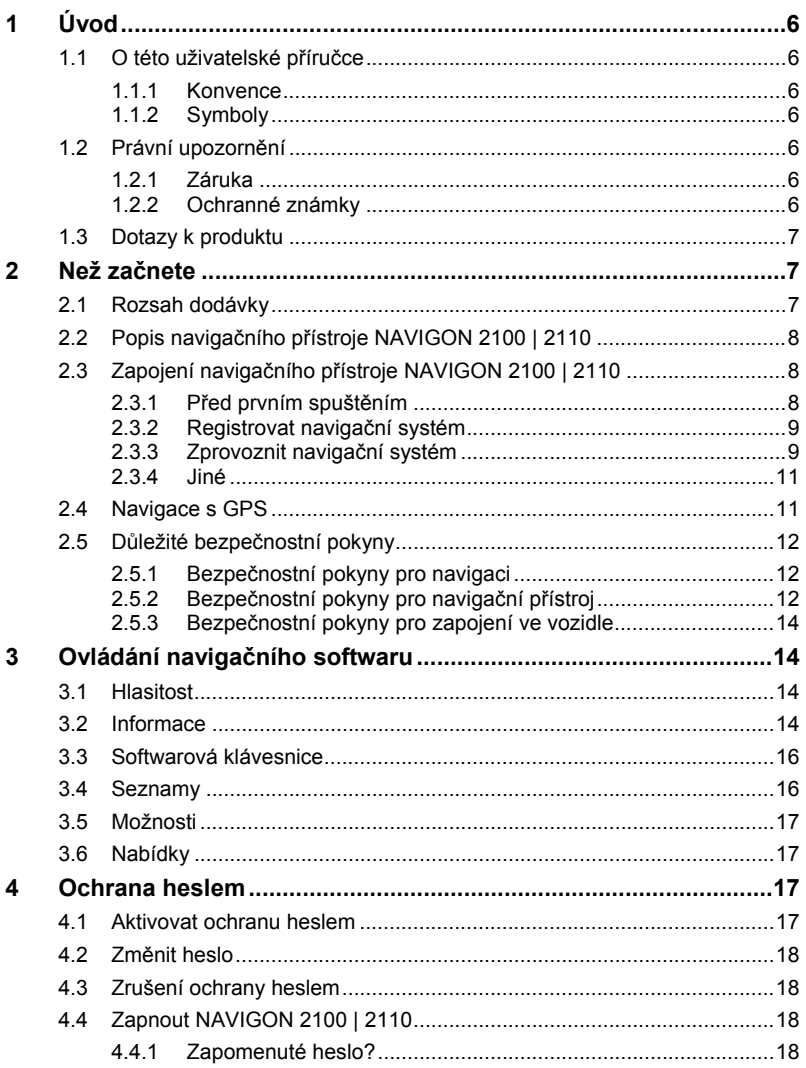

# **Obsah je uzamčen**

**Dokončete, prosím, proces objednávky.**

**Následně budete mít přístup k celému dokumentu.**

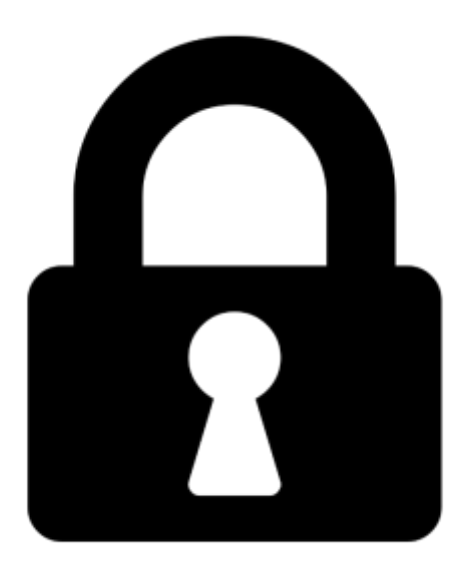

**Proč je dokument uzamčen? Nahněvat Vás rozhodně nechceme. Jsou k tomu dva hlavní důvody:**

1) Vytvořit a udržovat obsáhlou databázi návodů stojí nejen spoustu úsilí a času, ale i finanční prostředky. Dělali byste to Vy zadarmo? Ne\*. Zakoupením této služby obdržíte úplný návod a podpoříte provoz a rozvoj našich stránek. Třeba se Vám to bude ještě někdy hodit.

*\*) Možná zpočátku ano. Ale vězte, že dotovat to dlouhodobě nelze. A rozhodně na tom nezbohatneme.*

2) Pak jsou tady "roboti", kteří se přiživují na naší práci a "vysávají" výsledky našeho úsilí pro svůj prospěch. Tímto krokem se jim to snažíme překazit.

A pokud nemáte zájem, respektujeme to. Urgujte svého prodejce. A když neuspějete, rádi Vás uvidíme!